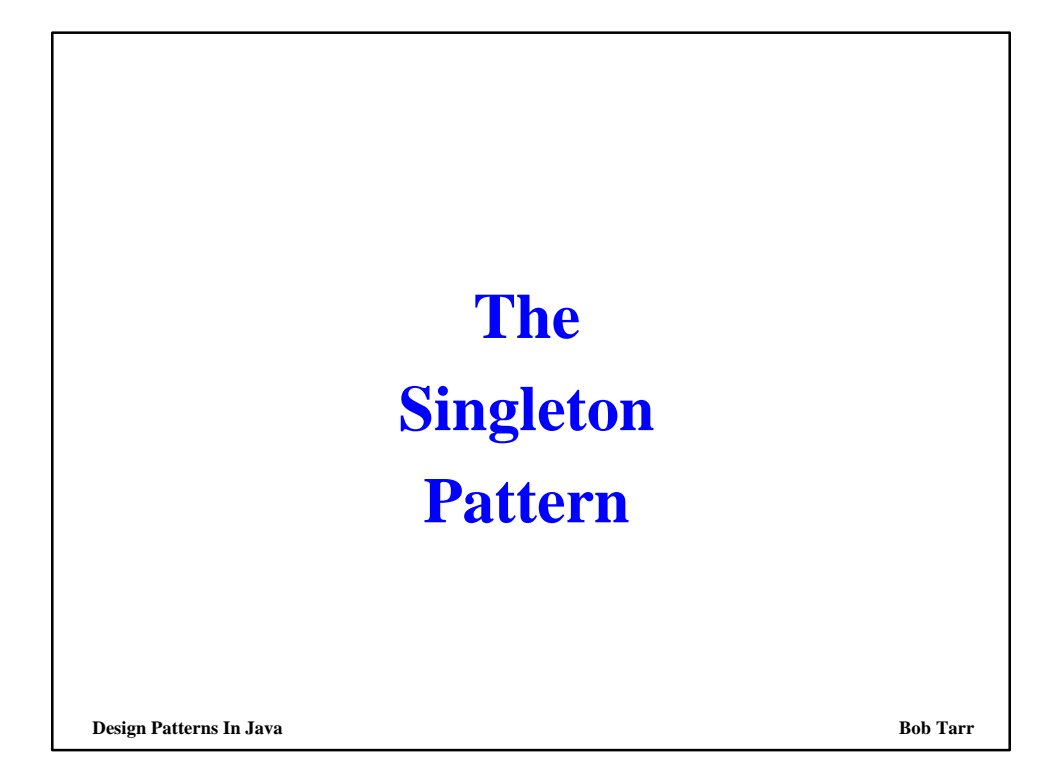

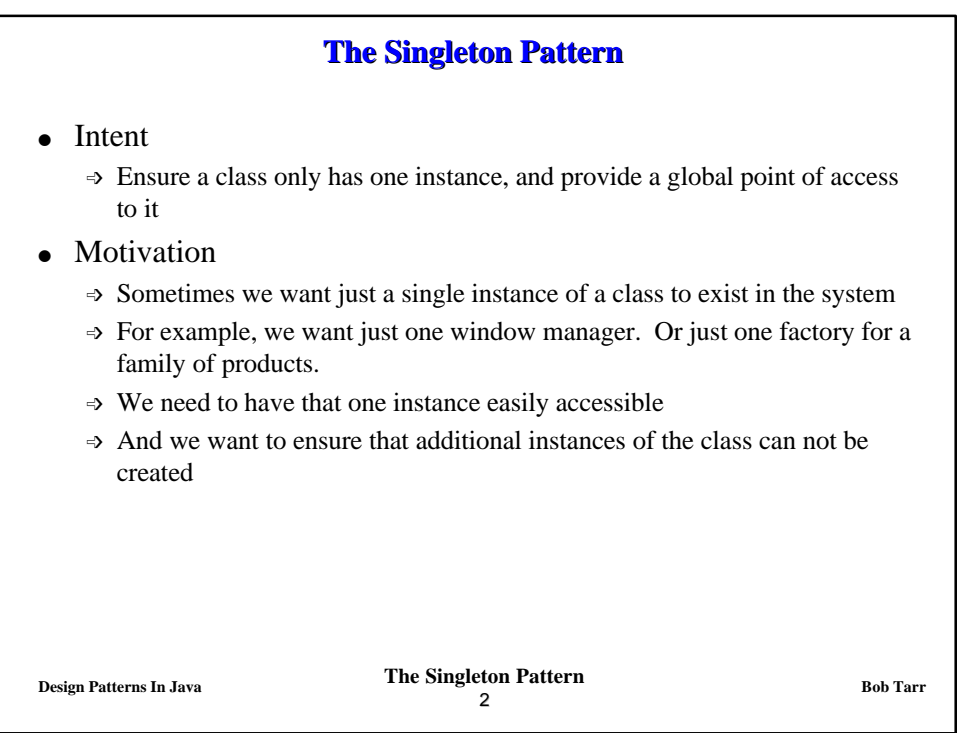

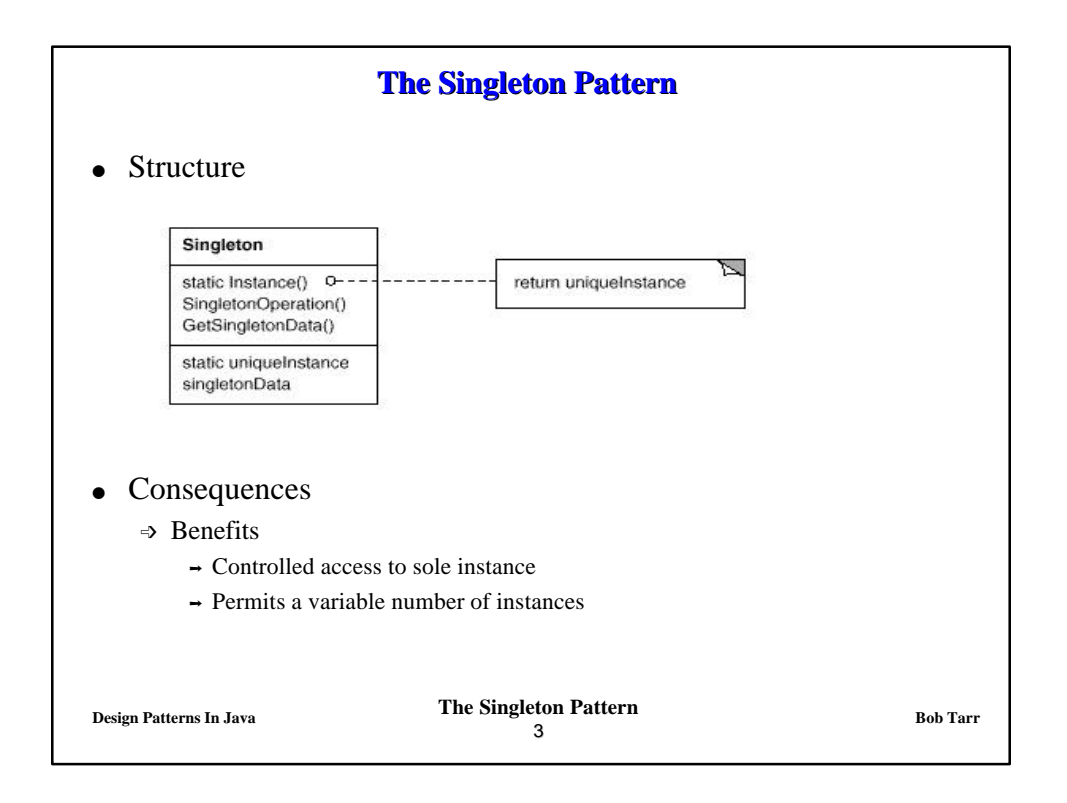

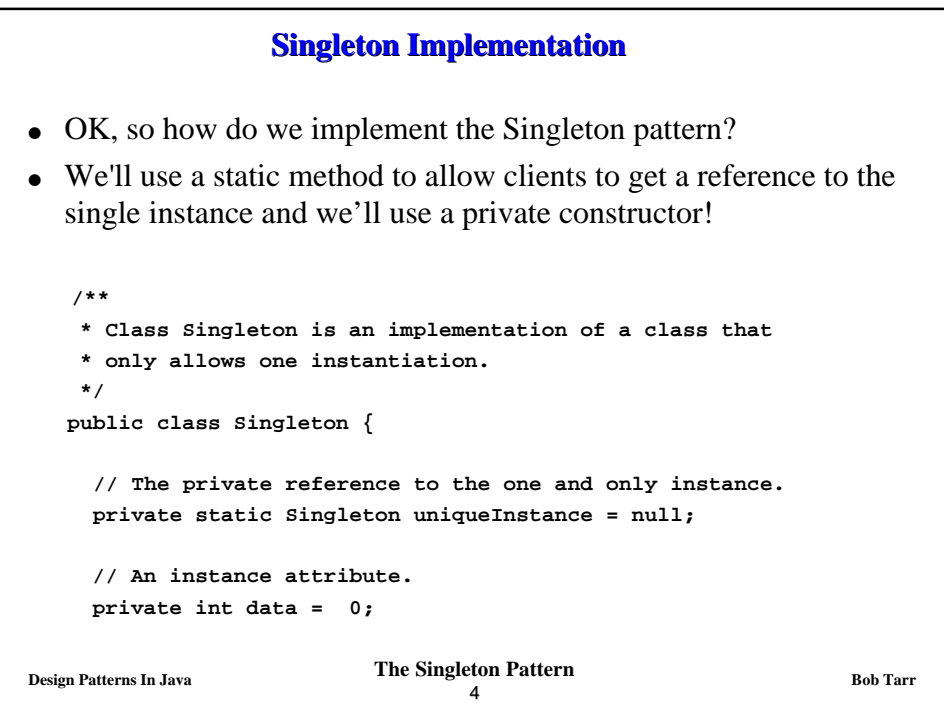

## **Singleton Implementation**

```
Design Patterns In Java Bob Tarr Bob Tarr Bob Tarr
                              5
  /**
   * Returns a reference to the single instance.
  * Creates the instance if it does not yet exist.
  * (This is called lazy instantiation.)
  */
 public static Singleton instance() {
   if(uniqueInstance == null) uniqueInstance = new Singleton();
   return uniqueInstance;
  }
  /**
  * The Singleton Constructor.
  * Note that it is private!
  * No client can instantiate a Singleton object!
  */
 private Singleton() {}
  // Accessors and mutators here!
}
```
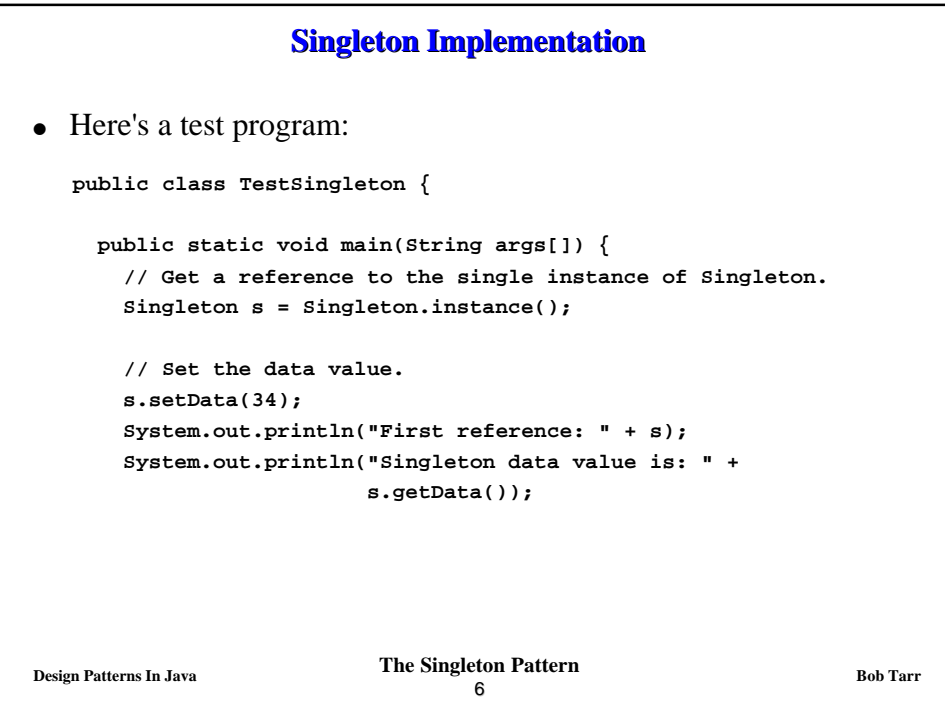

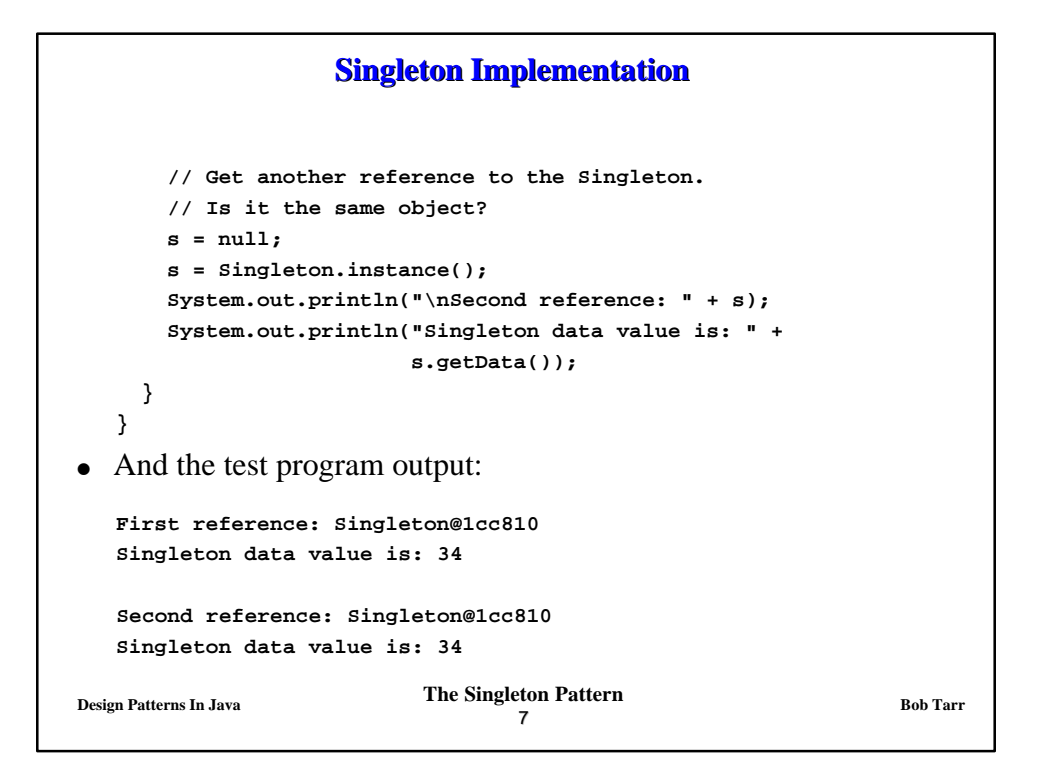

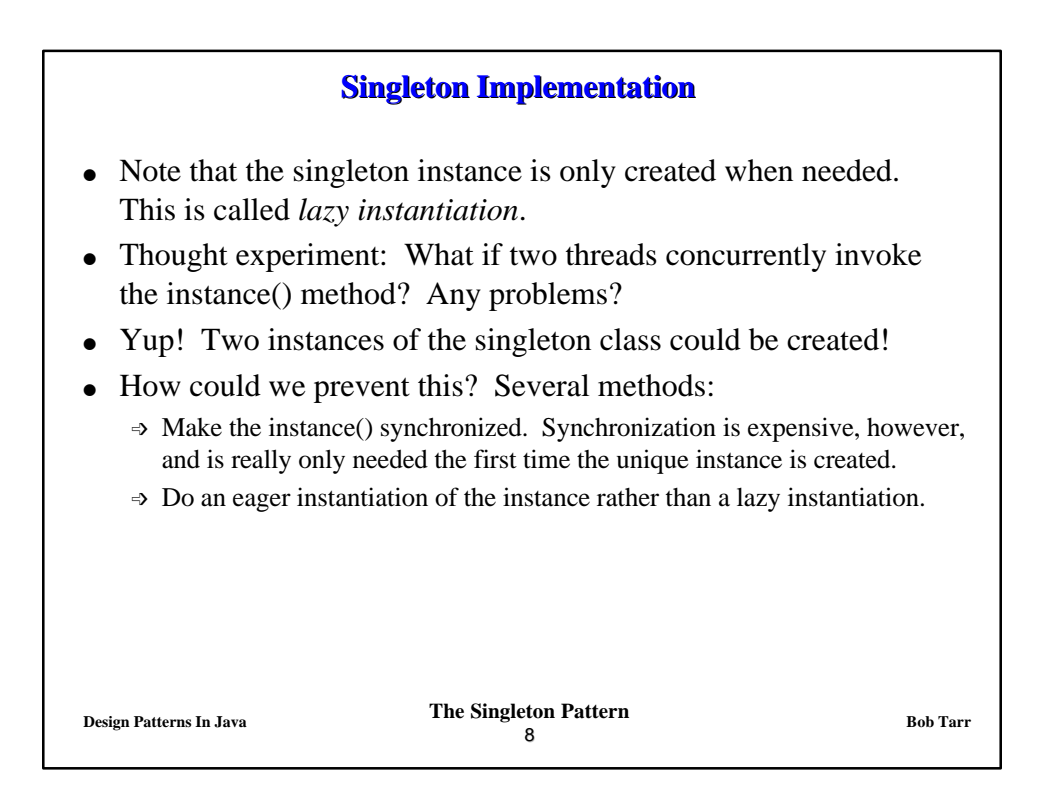

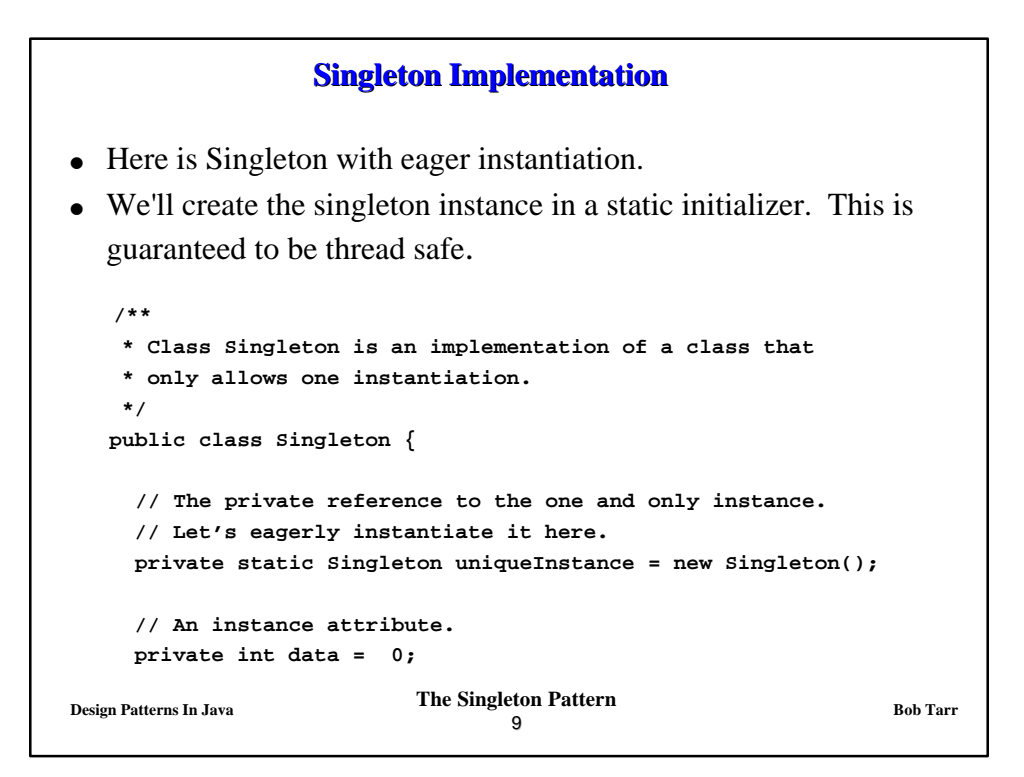

```
Design Patterns In Java Bob Tarr Bob Tarr Bob Tarr Bob Tarr
                              10
                Singleton Implementation
  /**
   * Returns a reference to the single instance.
   */
  public static Singleton instance() {
    return uniqueInstance;
  }
  /**
   * The Singleton Constructor.
   * Note that it is private!
   * No client can instantiate a Singleton object!
   */
  private Singleton() {}
  // Accessors and mutators here!
}
```
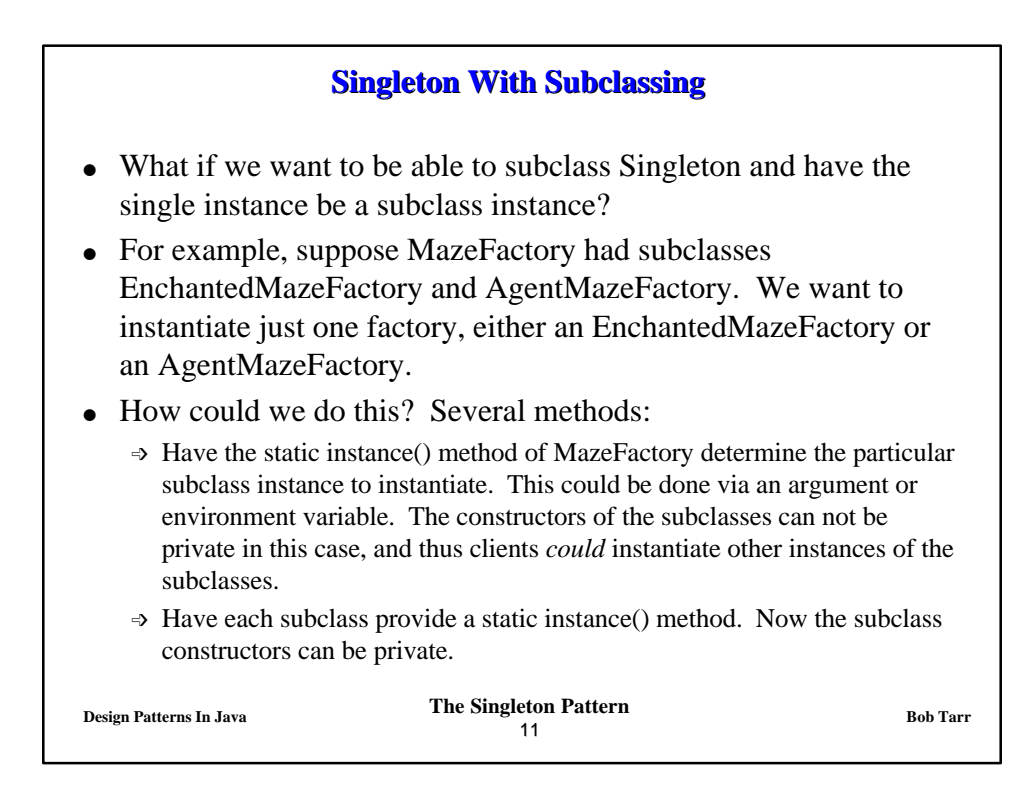

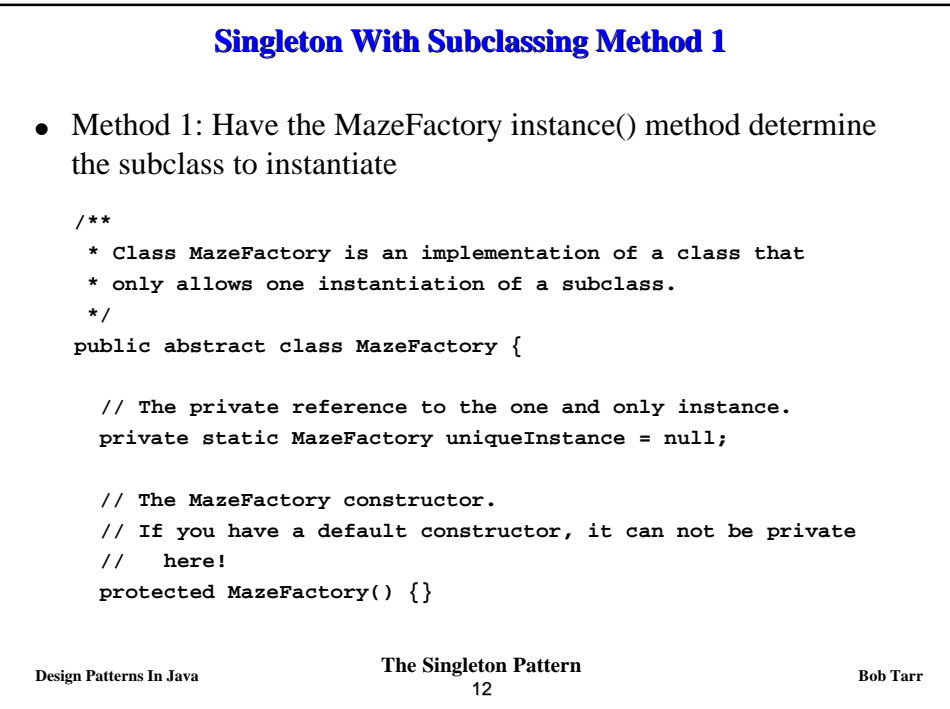

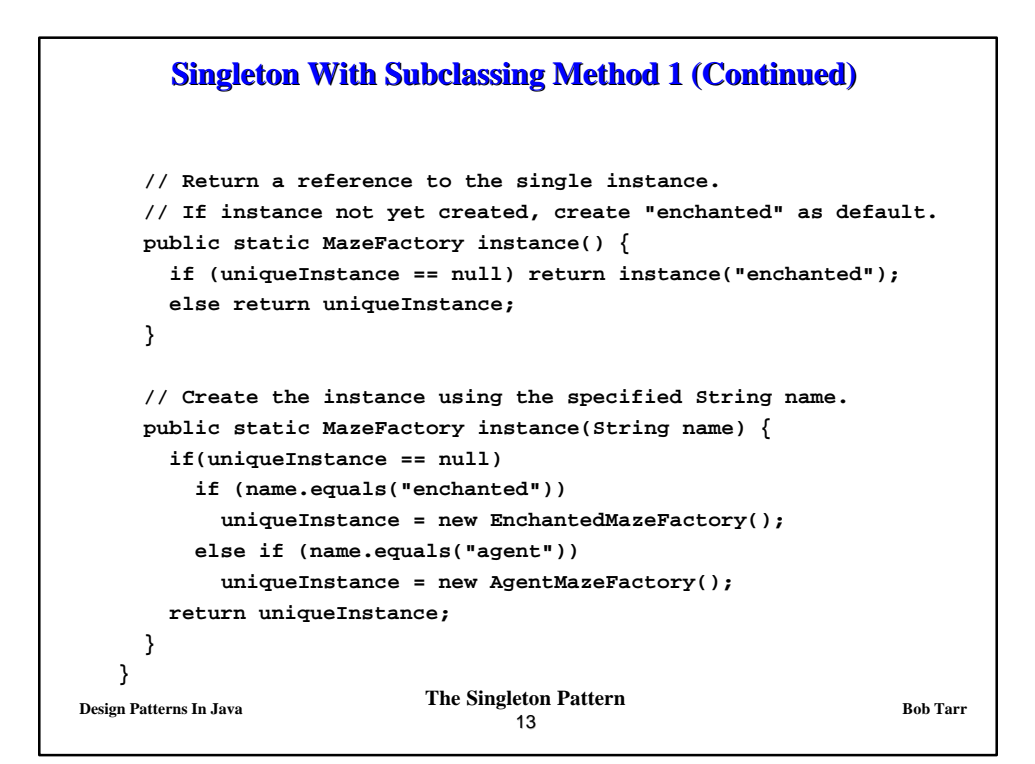

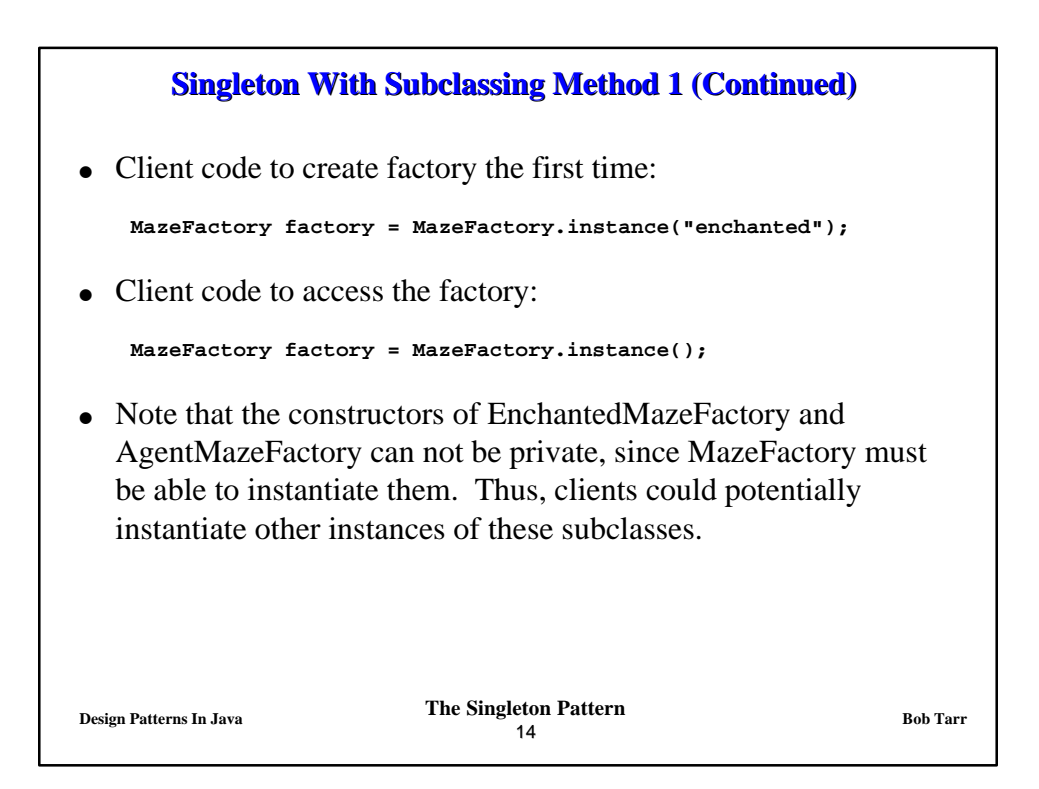

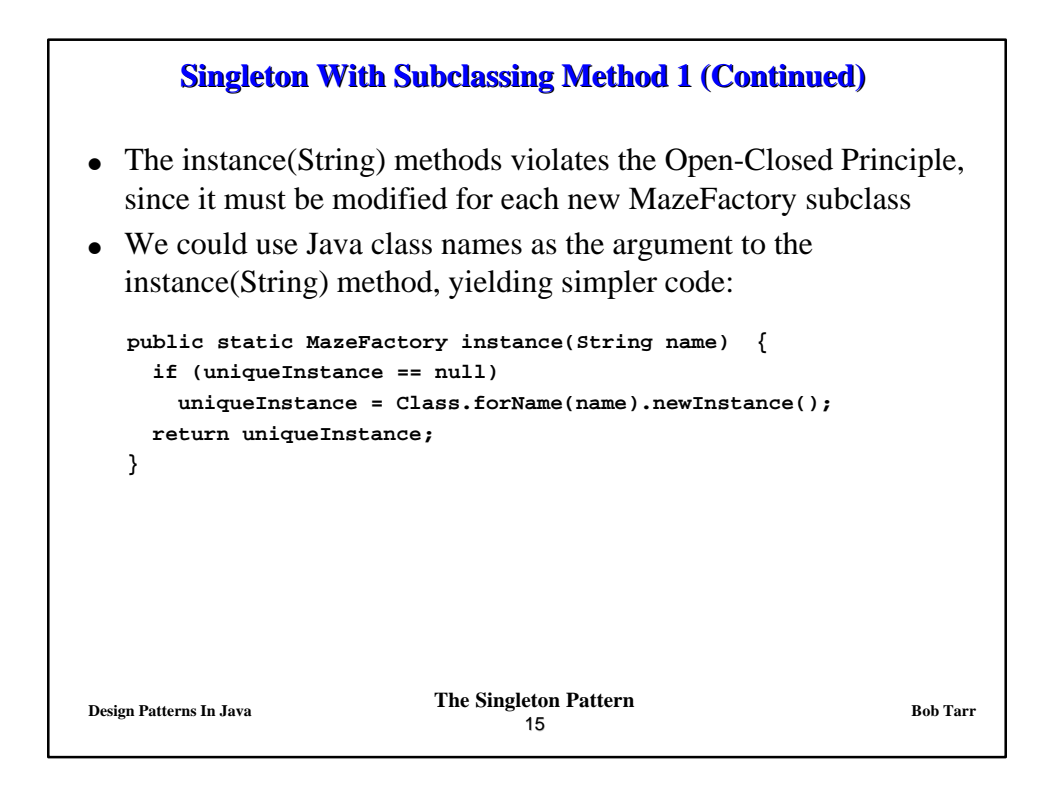

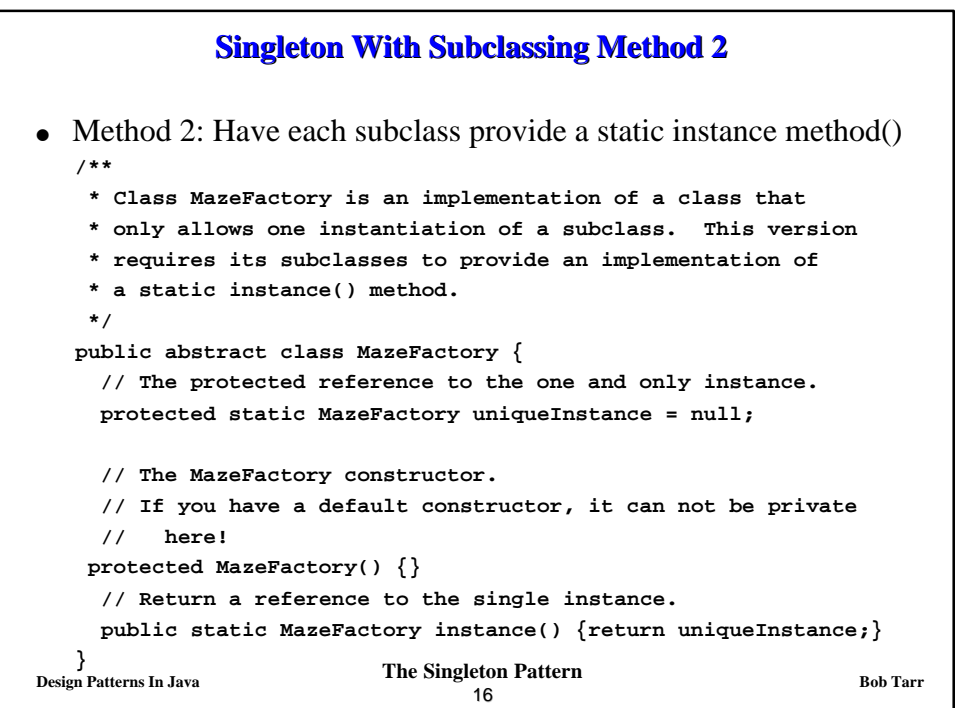

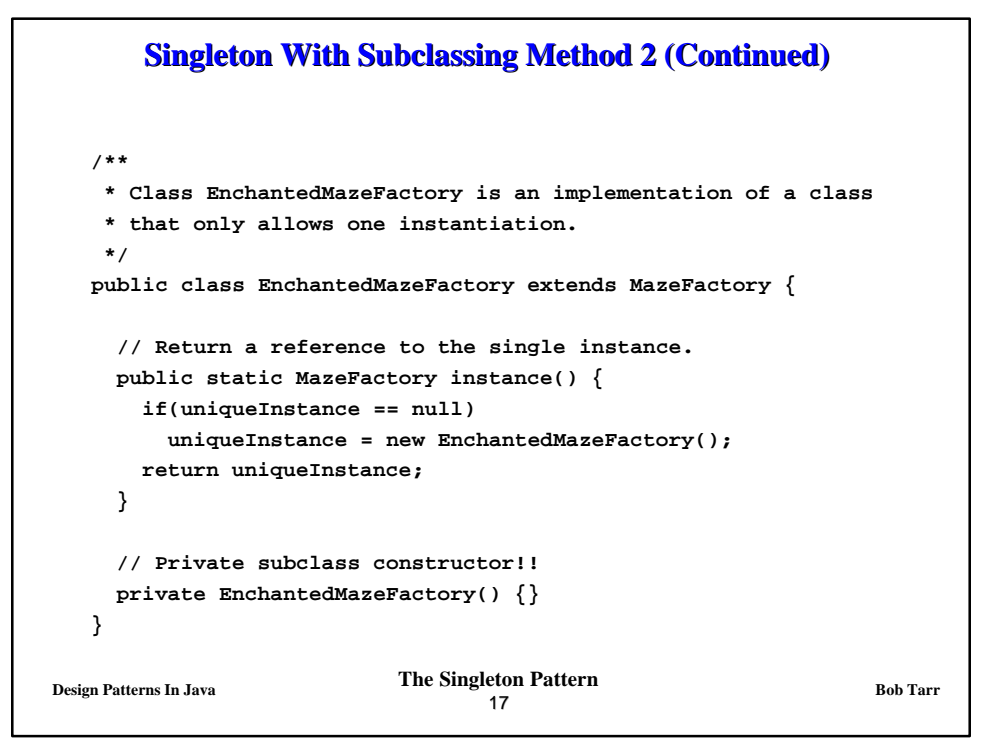

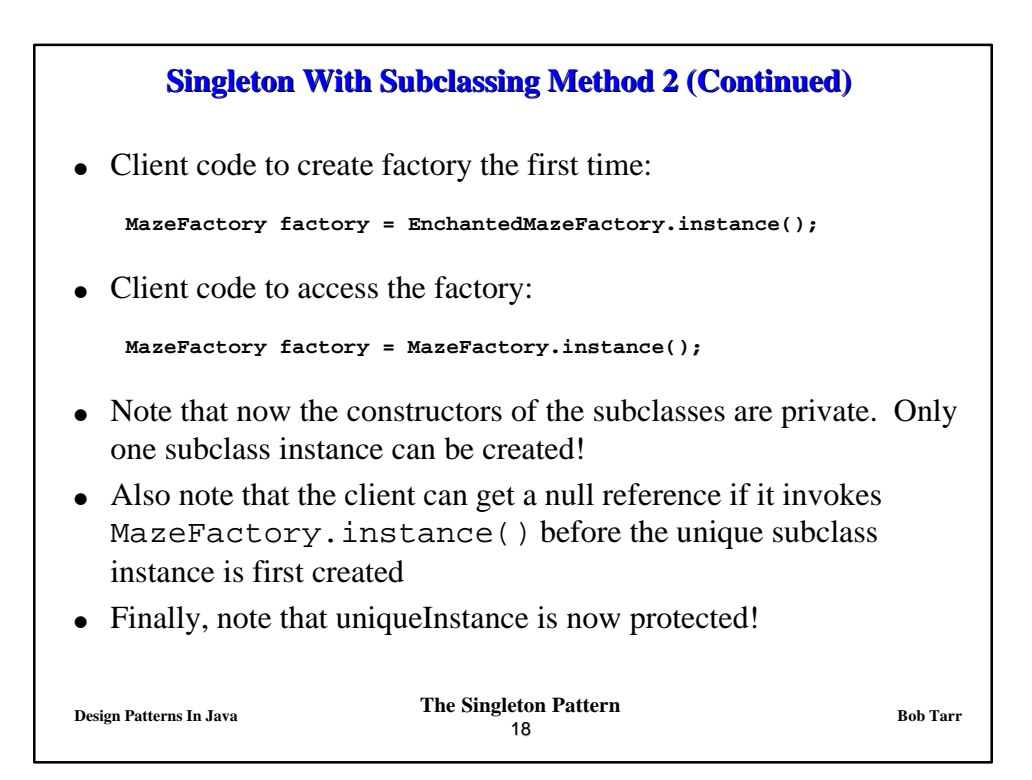